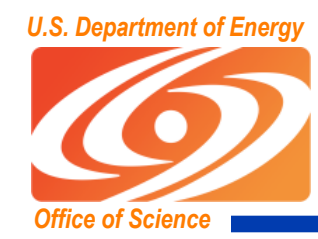

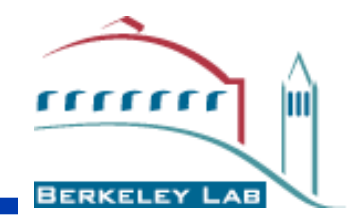

## **Bassi/Power5 Architecture**

#### John Shalf NERSC Users Group Meeting Princeton Plasma Physics Laboratory June 2005

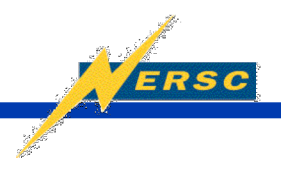

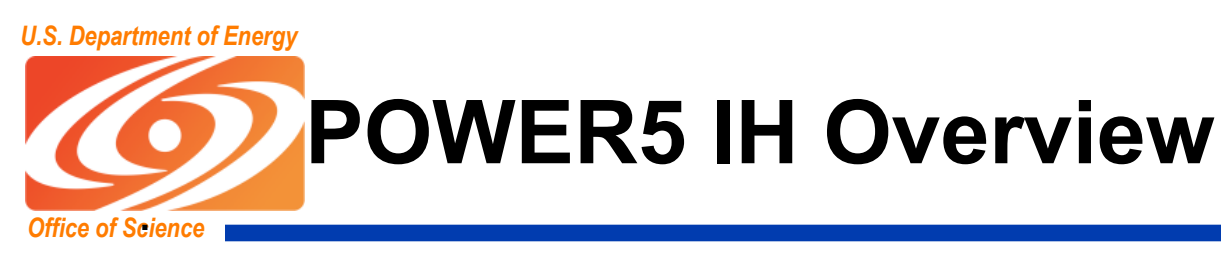

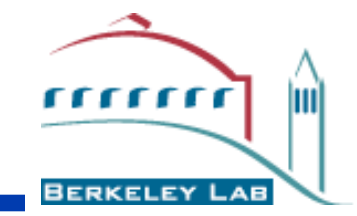

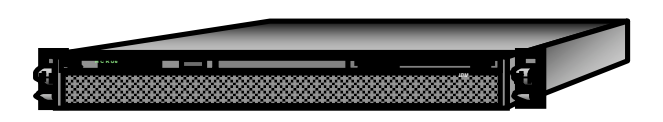

POWER5 IH System  $\square$  2U rack chassis Rack: 24" X 43 " Deep, Full Drawer

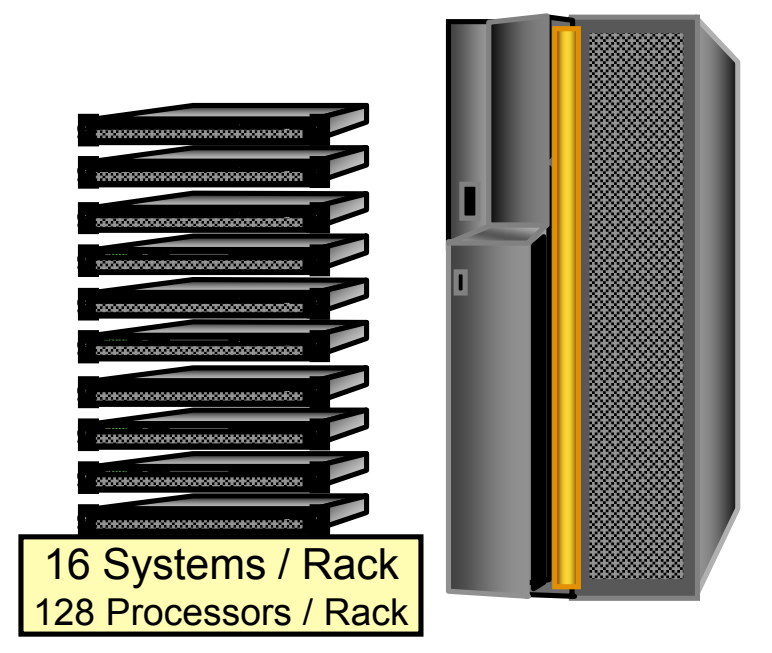

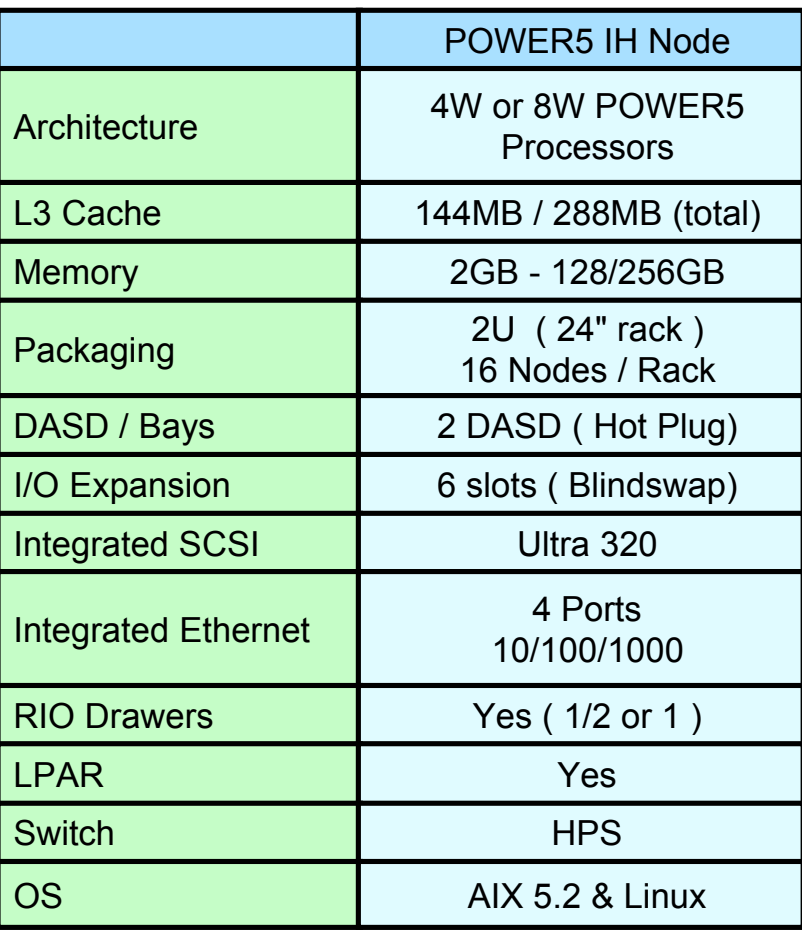

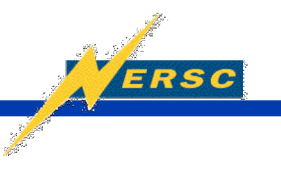

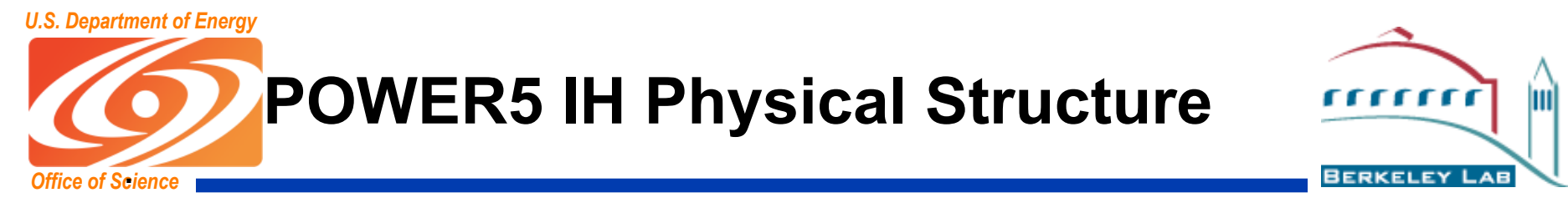

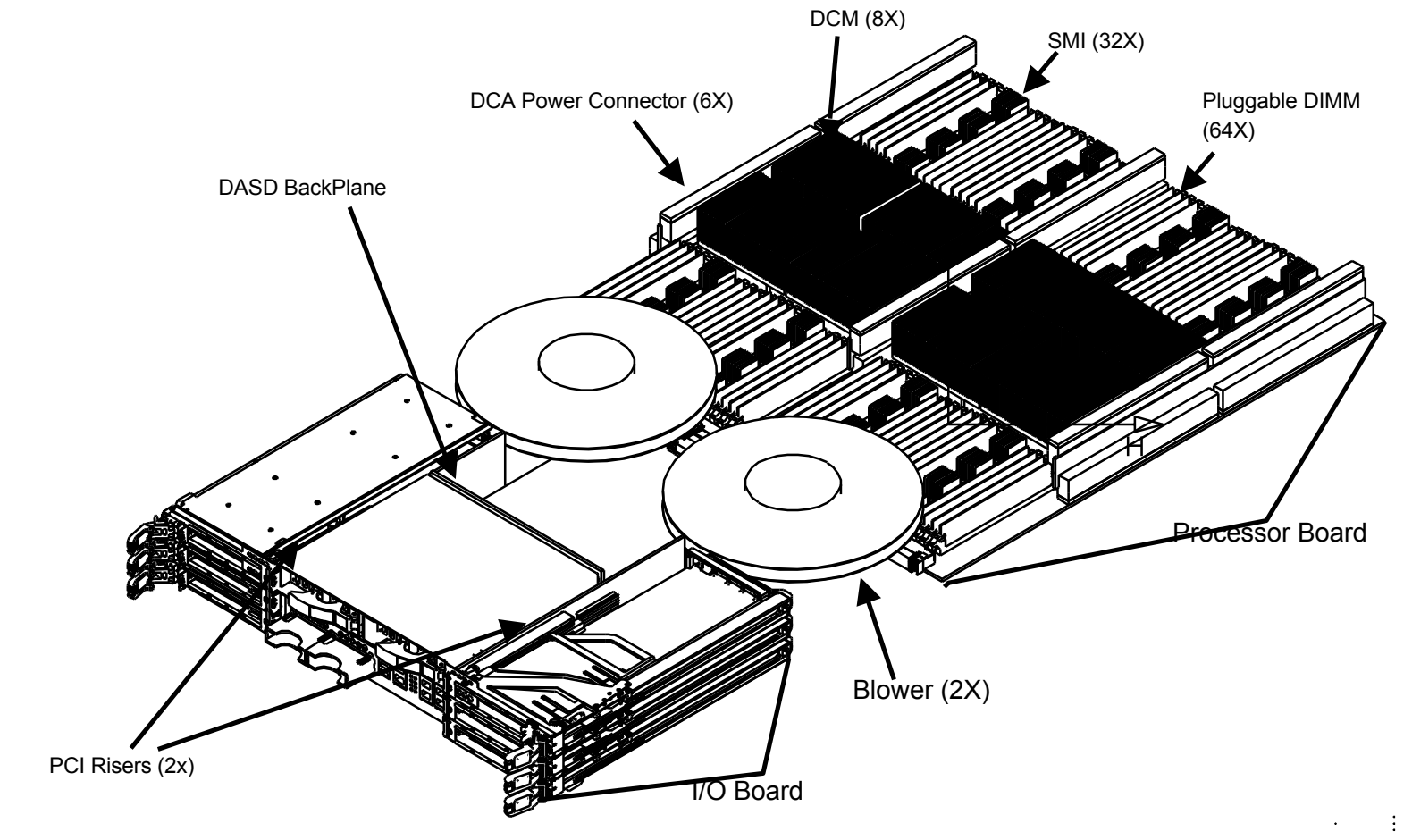

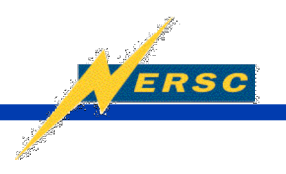

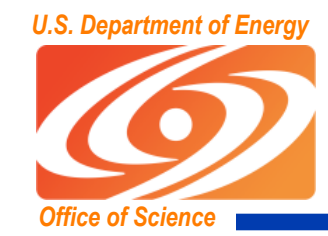

**IBM Power Series Processors** luì

**BERKELEY LAB** 

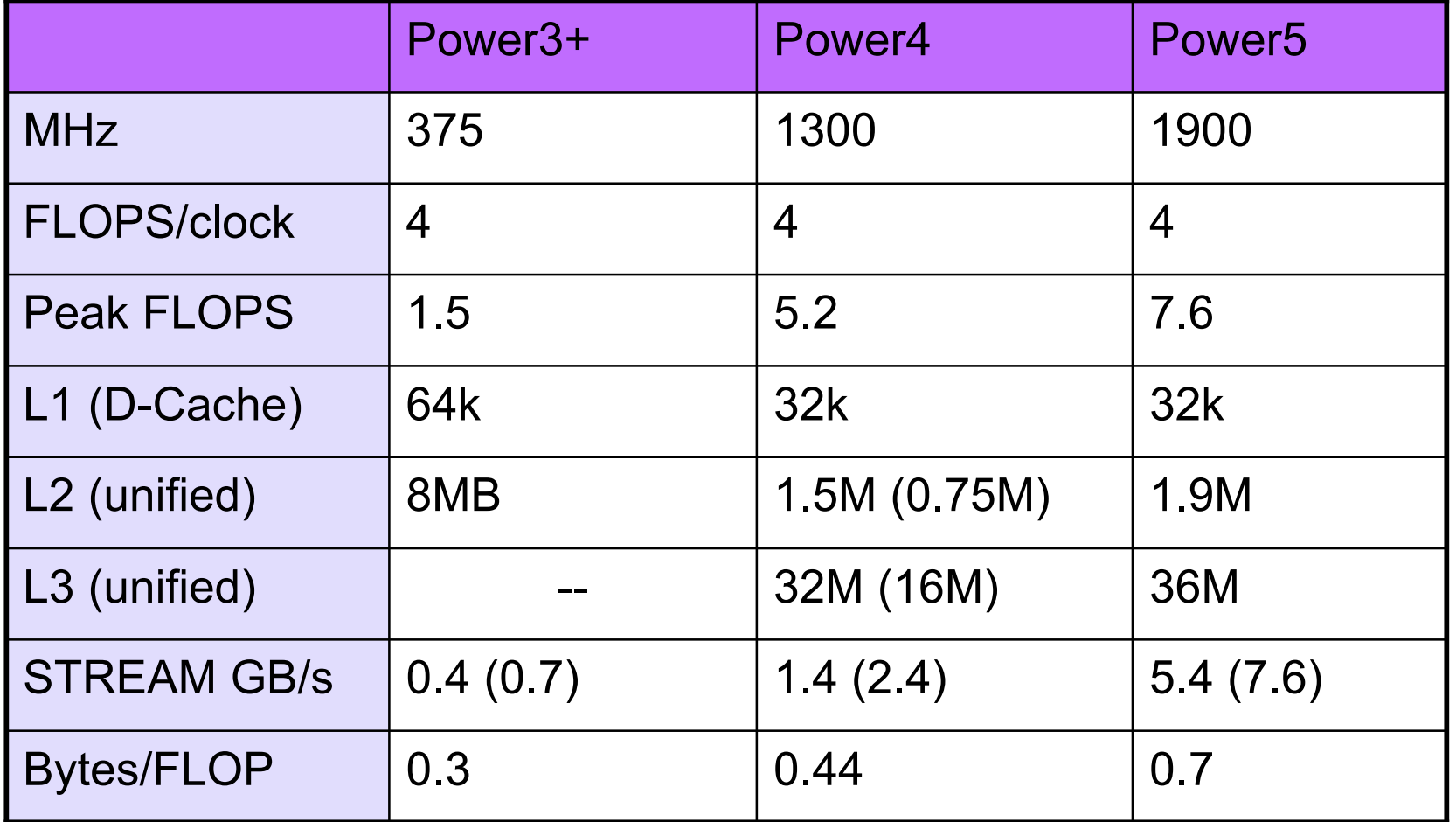

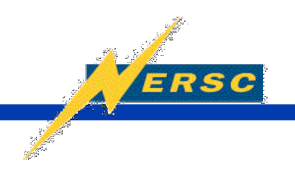

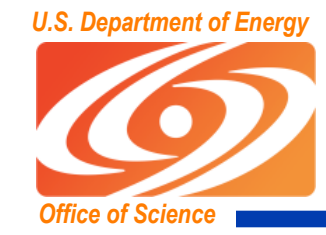

#### **Power3 vs. Power5 die**

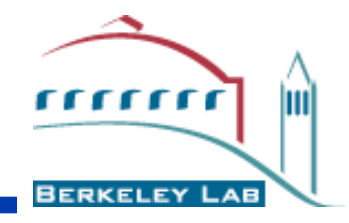

### Power3 Power5

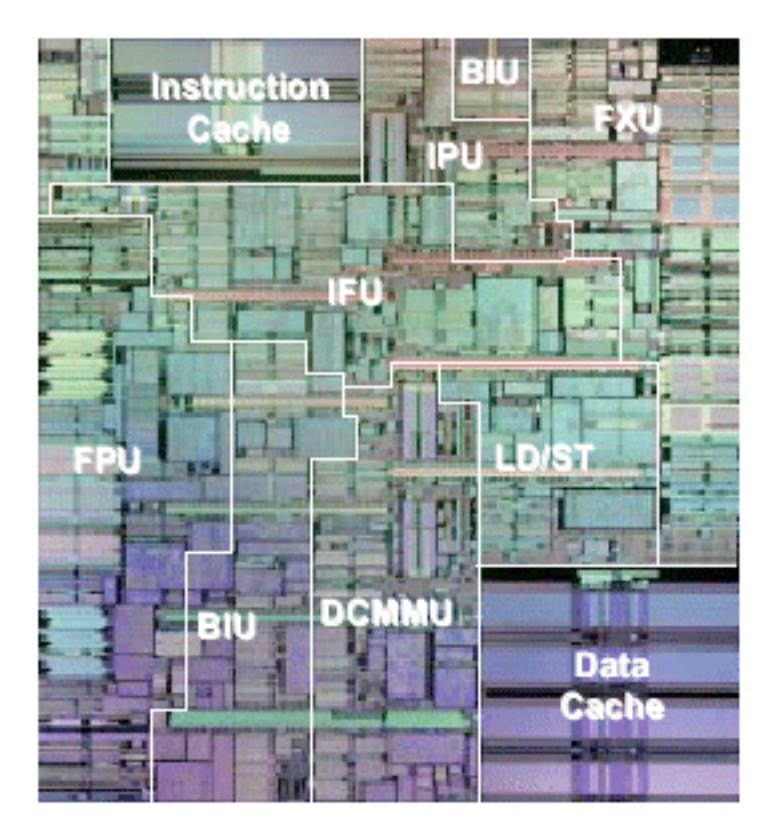

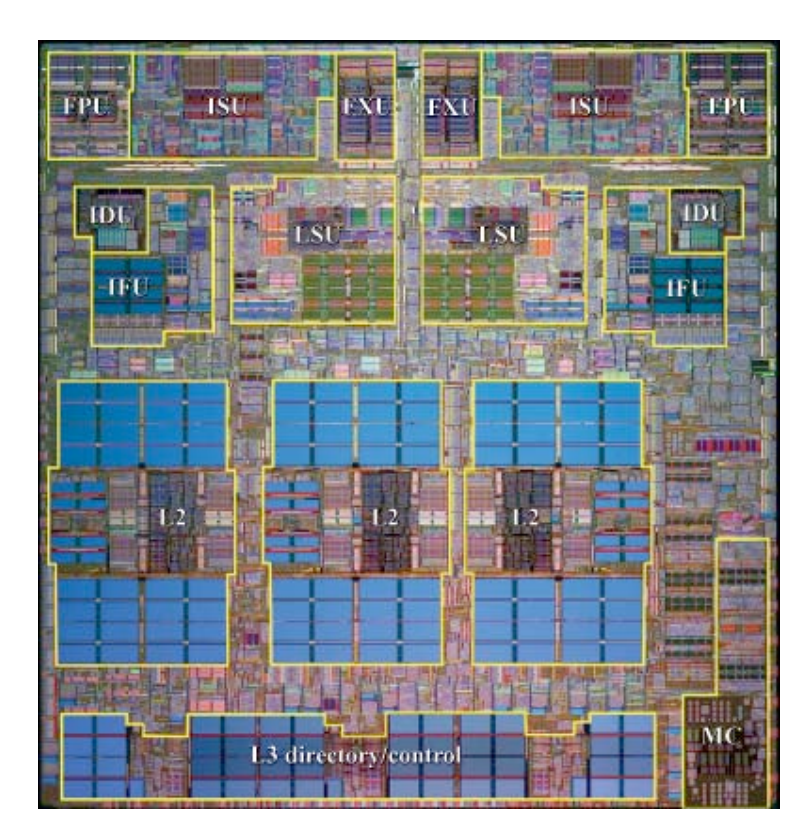

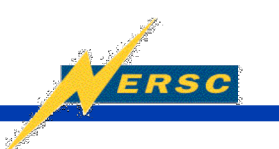

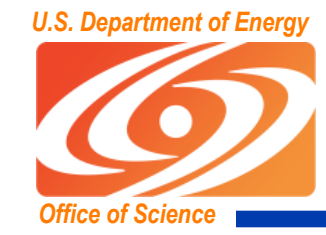

#### **Power3 vs. Power5 die**

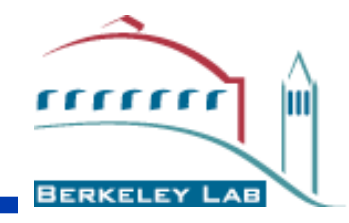

### Power3 Power5

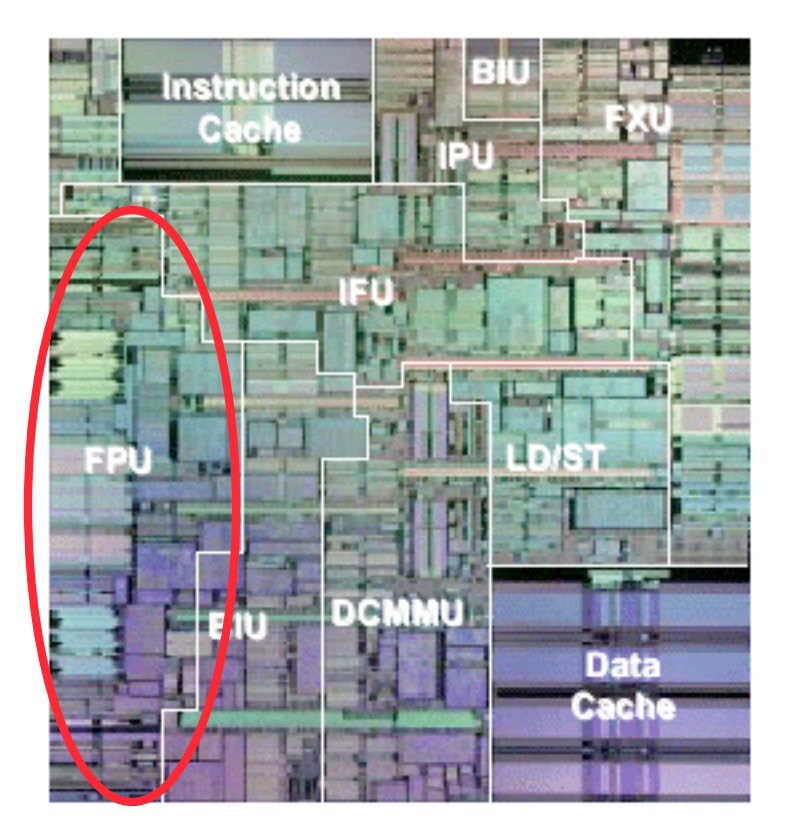

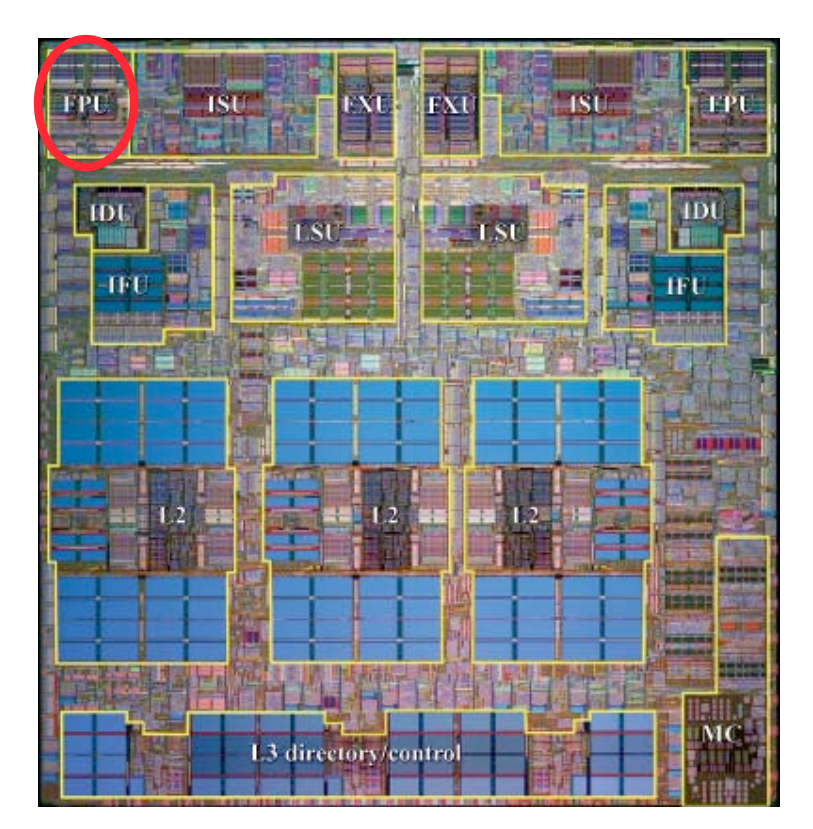

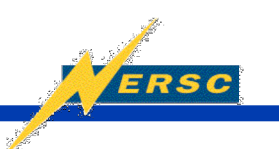

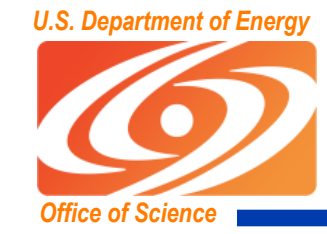

#### **Power3 vs. Power5 die**

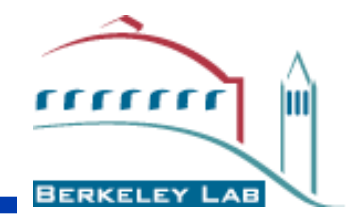

### Power3 Power5

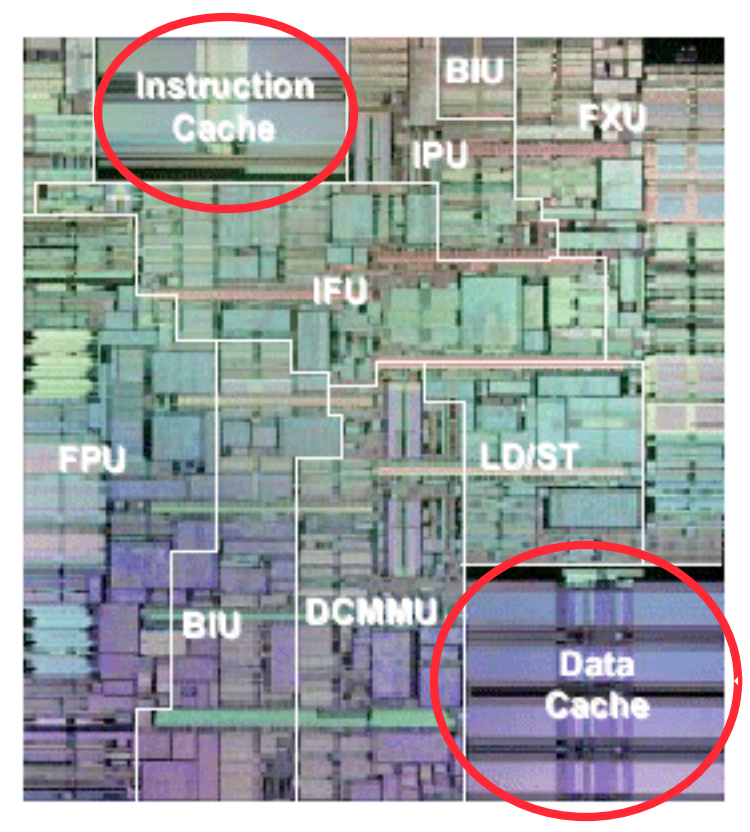

#### **FPL ISU ISL TPU FXI** rst<sup>1</sup> IDI Юl  $\pm$ 1.81 ш MC. 1.3 directory/control

Image From IBM Power3 Redbook **Image From IBM Power5 Redbook** 

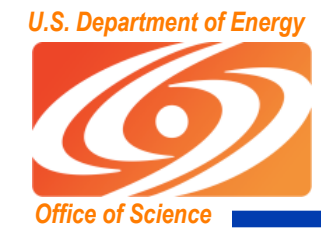

## **Memory Subsystem**

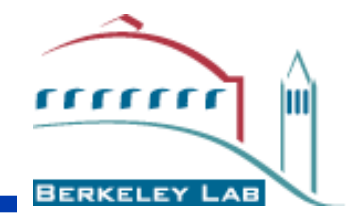

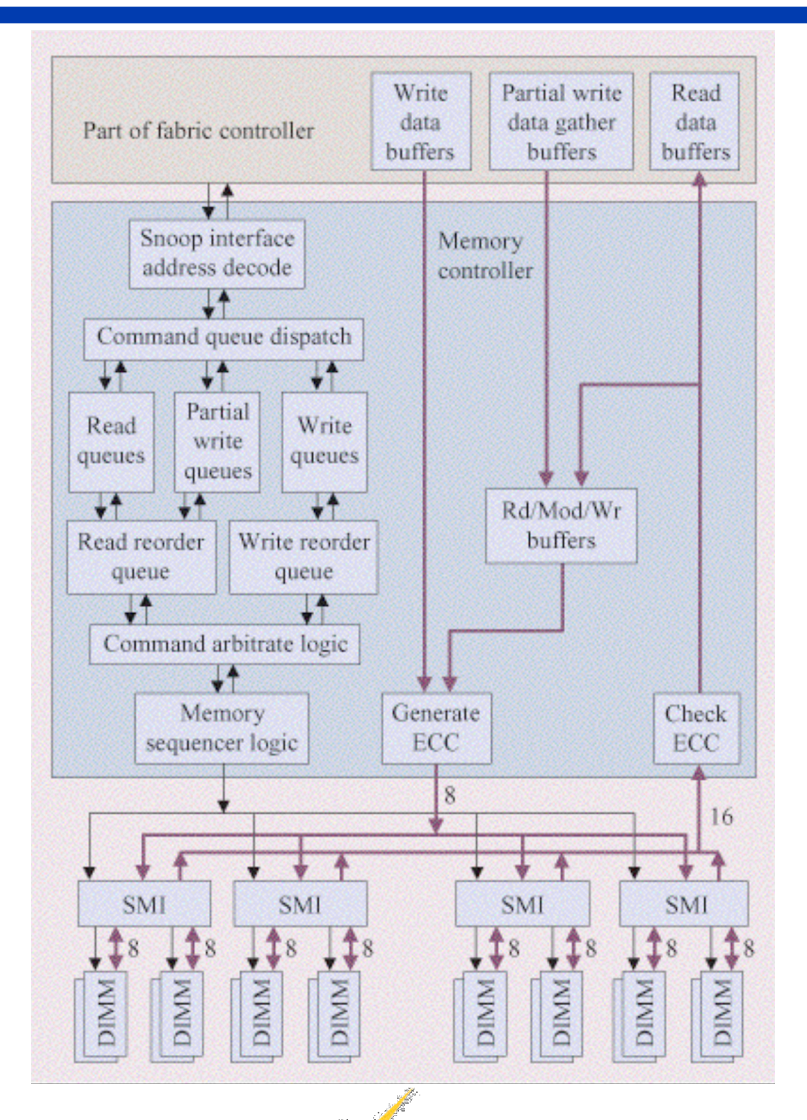

ERSC

Image From IBM Power5 Redbook

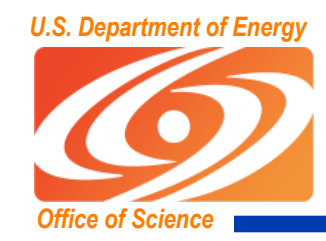

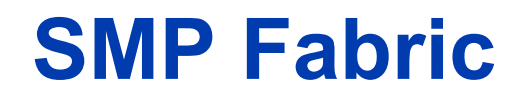

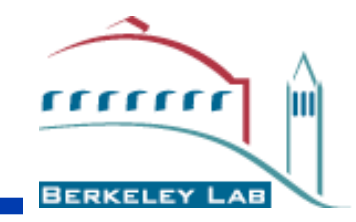

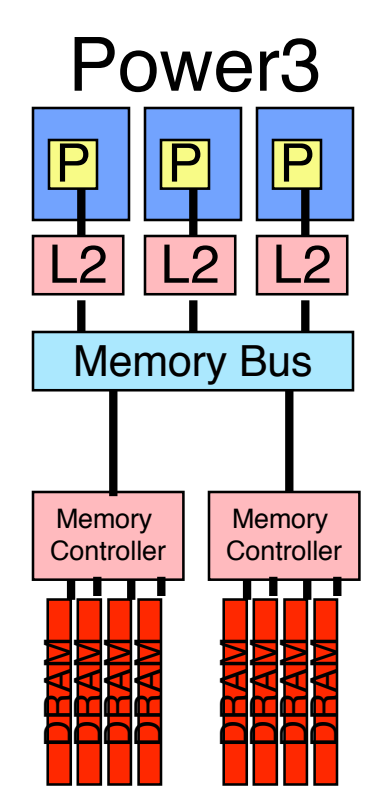

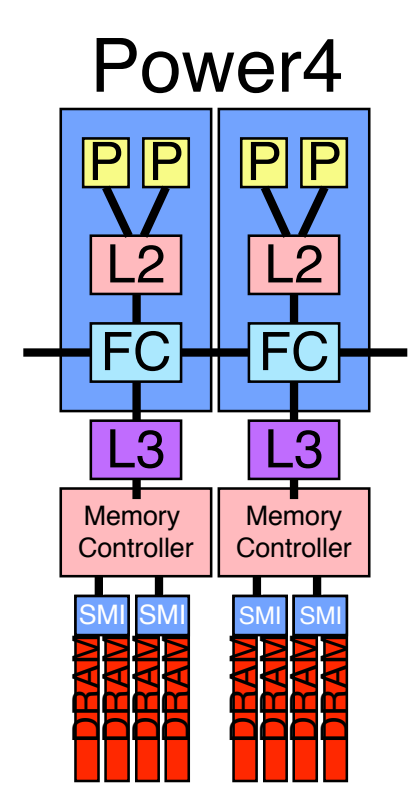

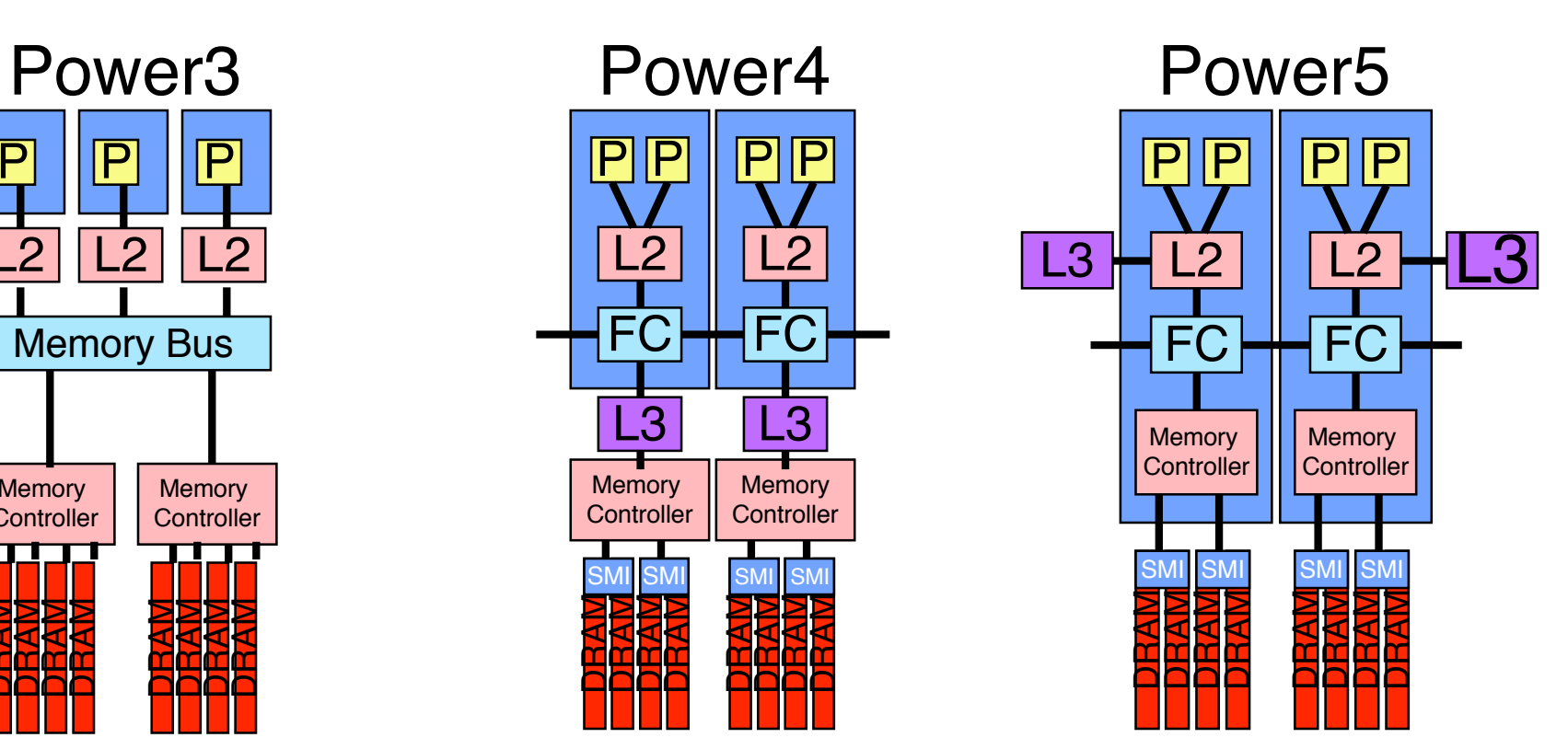

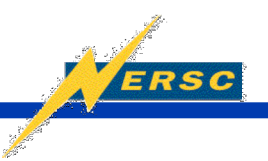

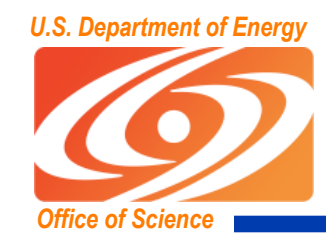

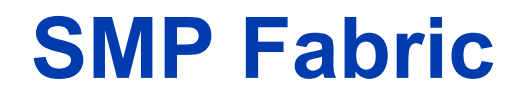

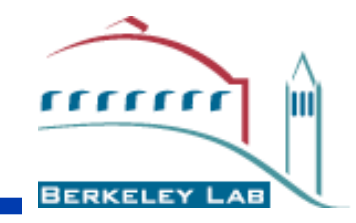

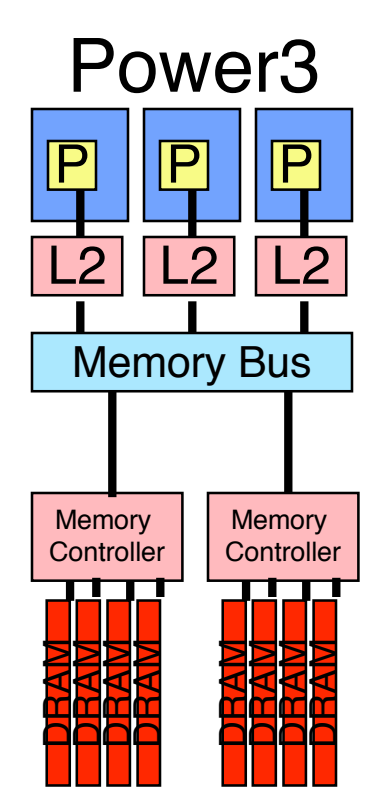

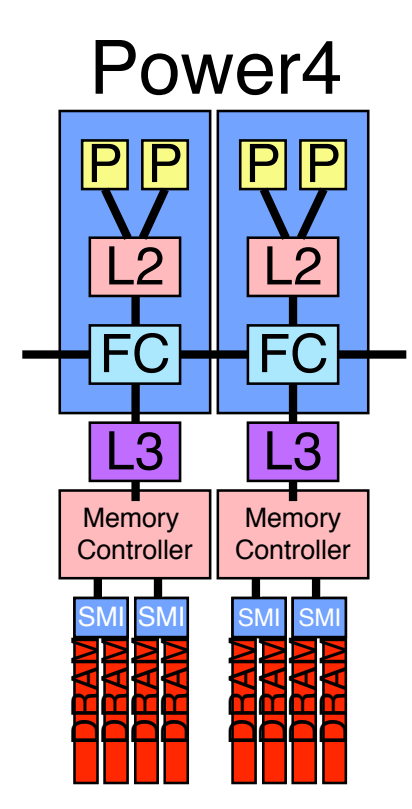

**ERSC** 

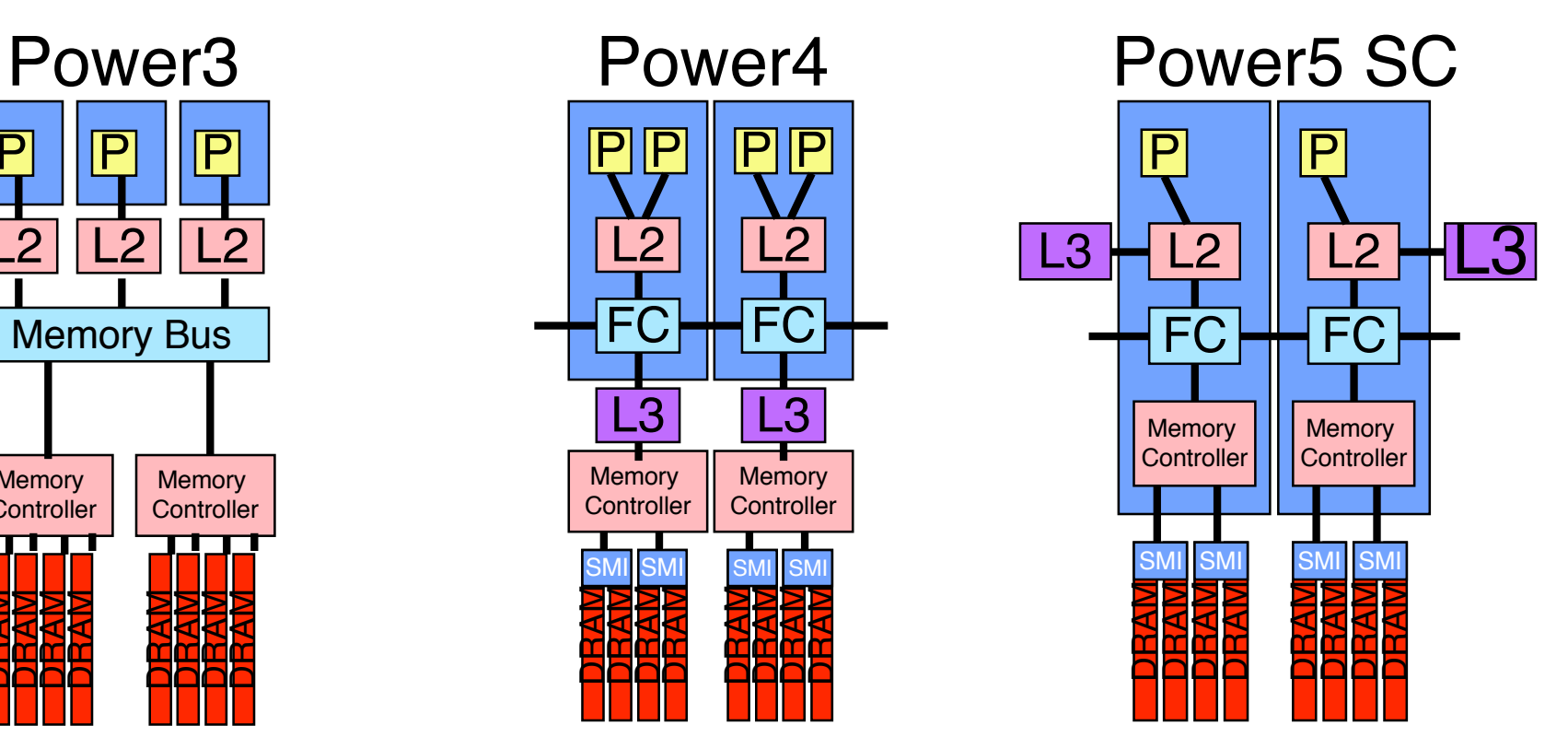

#### Remaining core gets •All of L2 + L3 cache

- •All memory BW
- •Increased Clock Rate

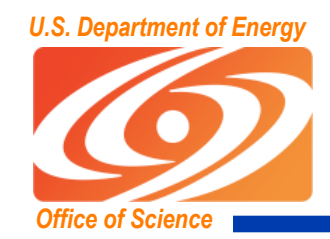

## **U.S. Department of Energy System Packaging (MCM vs. DCM)**

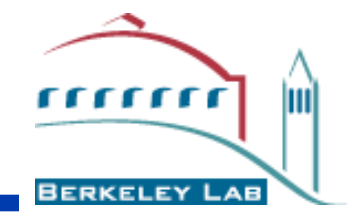

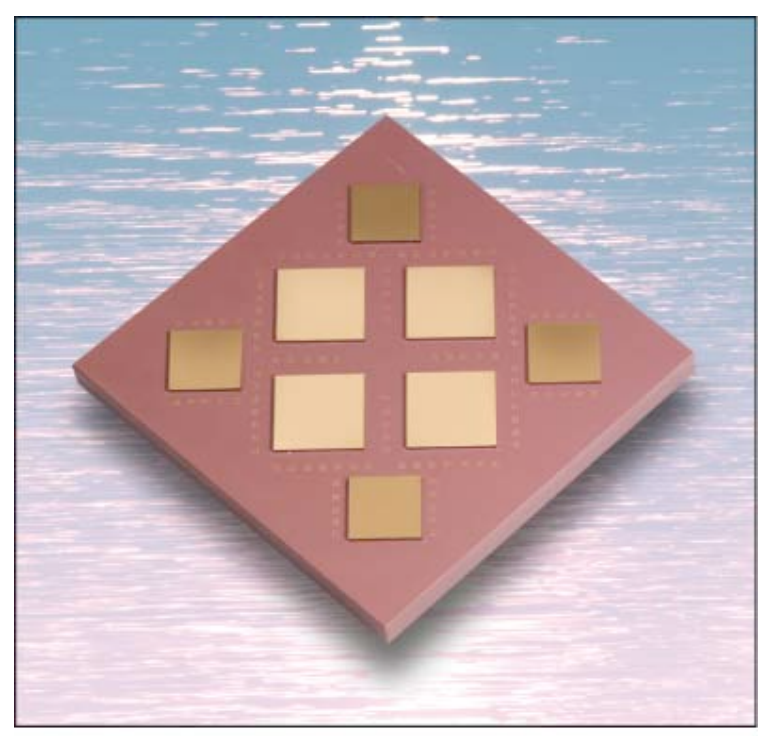

- **-** Multi-Chip Module (MCM)
- $\overline{4}$  x Power5 + L3 Caches
- **Up to 8 Power5 cores**
- **L2** shared among cores

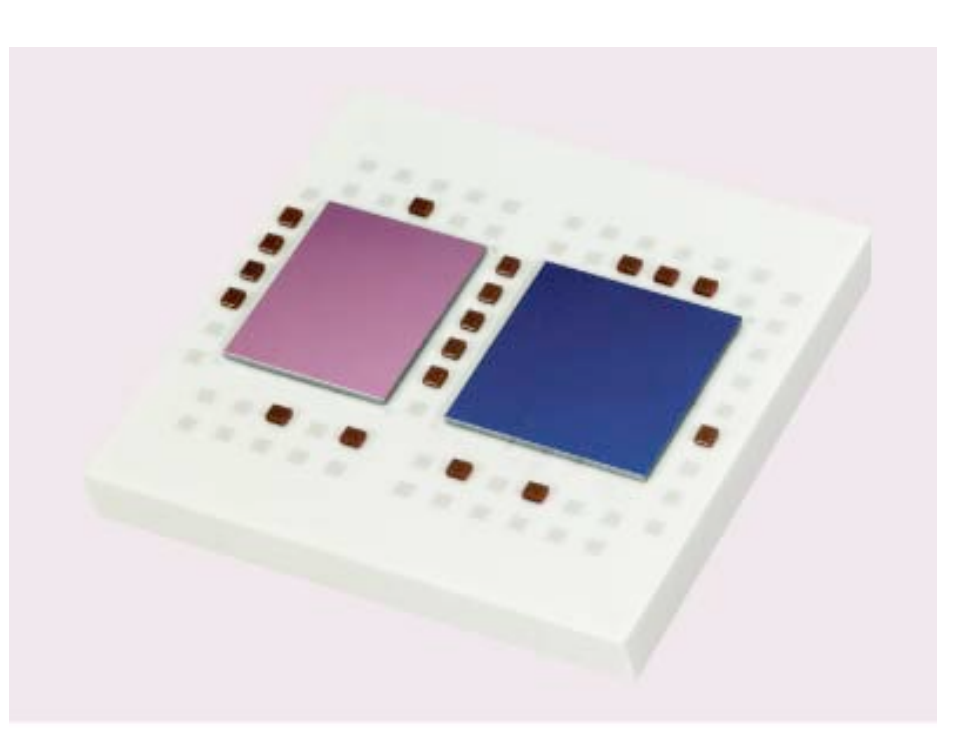

- Dual-Chip Module (DCM)
- $\blacksquare$  1 x Power5 + L3 Cache
- Up to 2 Power5 cores
- Private L2 and L3

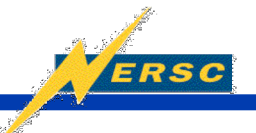

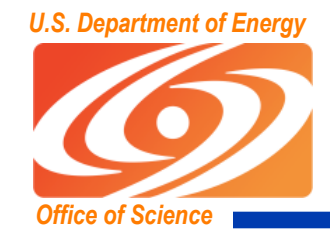

### *U.S. Department of Energy* **System Packaging (MCM vs. DCM)**

**ERSC** 

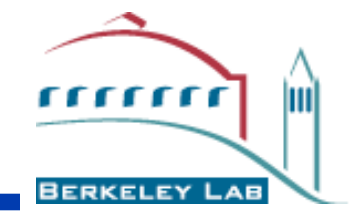

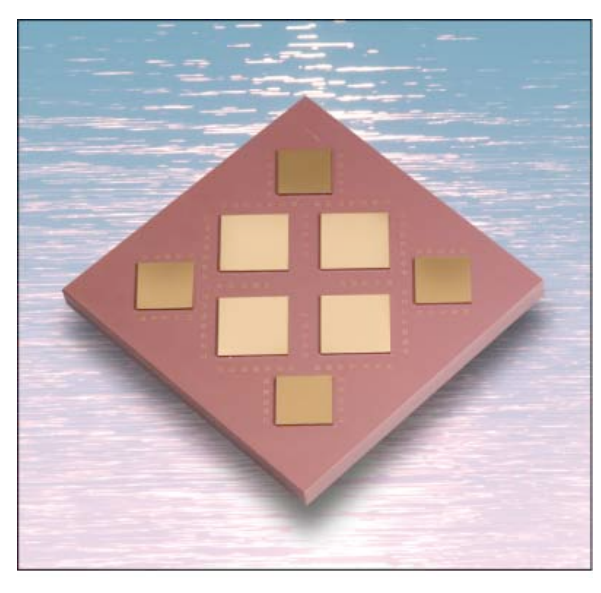

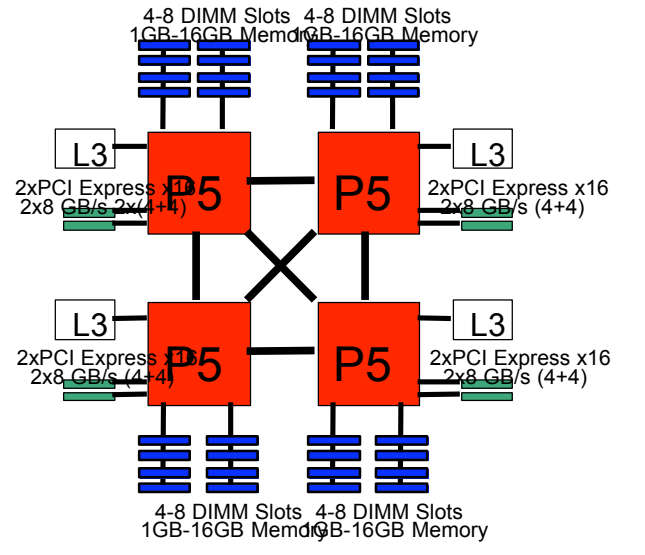

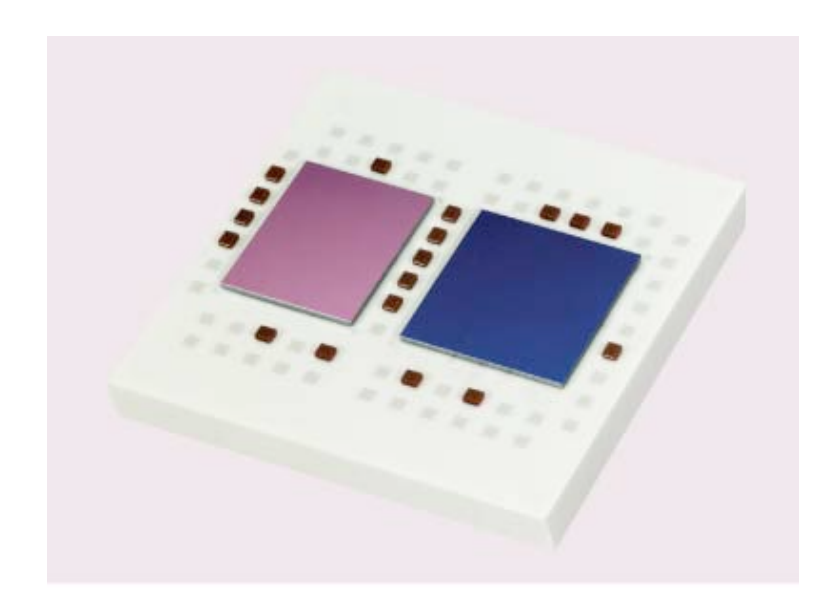

4-8 DIMM Slots

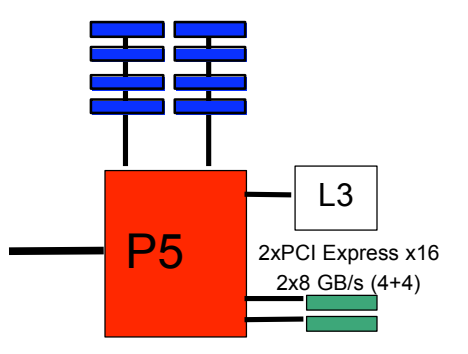

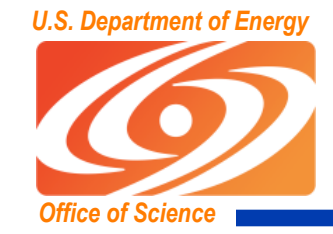

## **Power5 Cache Hierarchy**

**ERSC** 

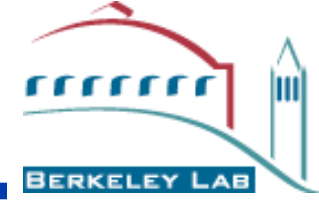

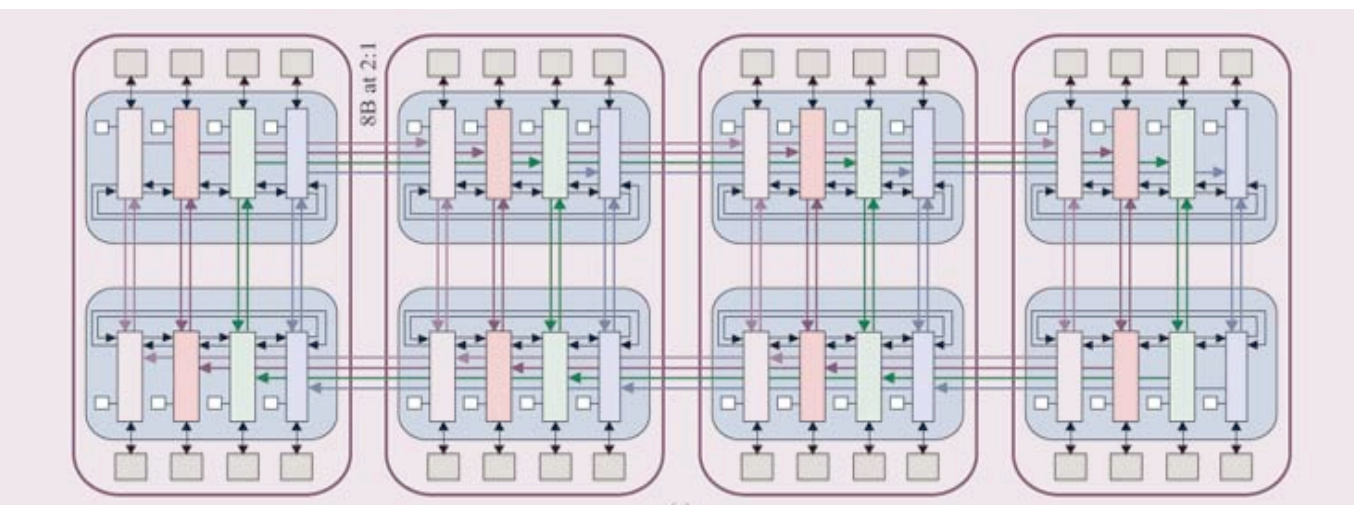

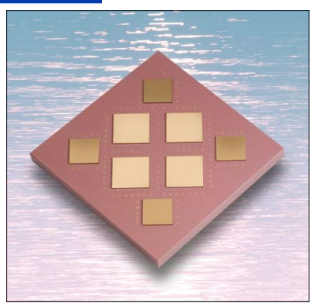

- P5 Squadron
- 4 MCM
- 64 proc SMP

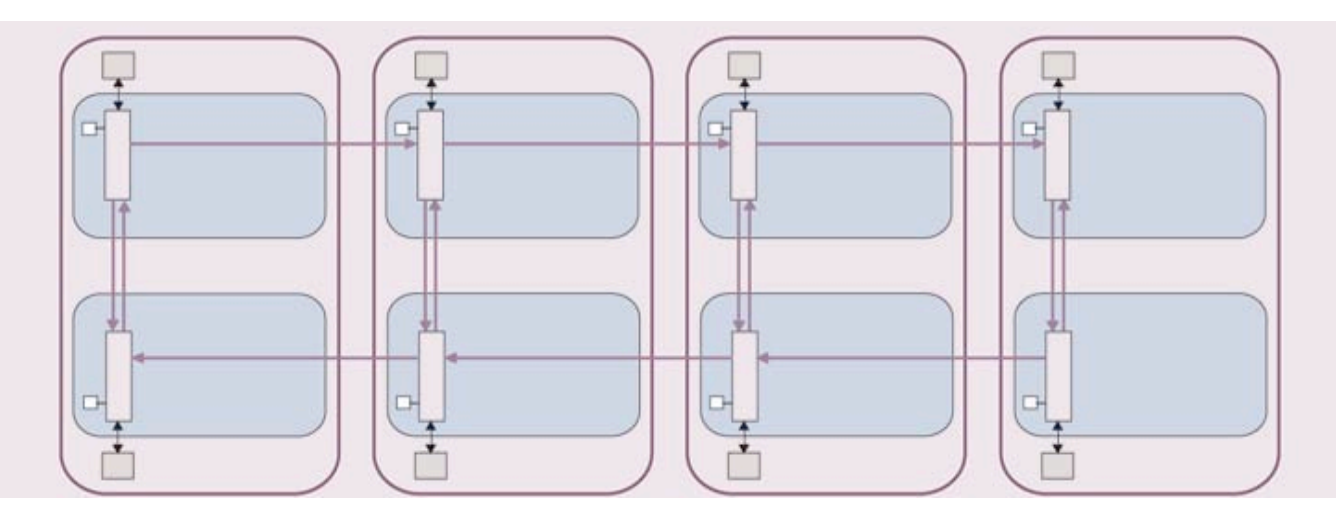

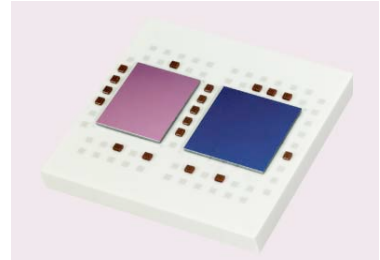

- P5 Squadron IH
- 4 DCM
- 8 proc@1.9GHz
- •16 proc@1.5GHz

Image From IBM Power5 Redbook

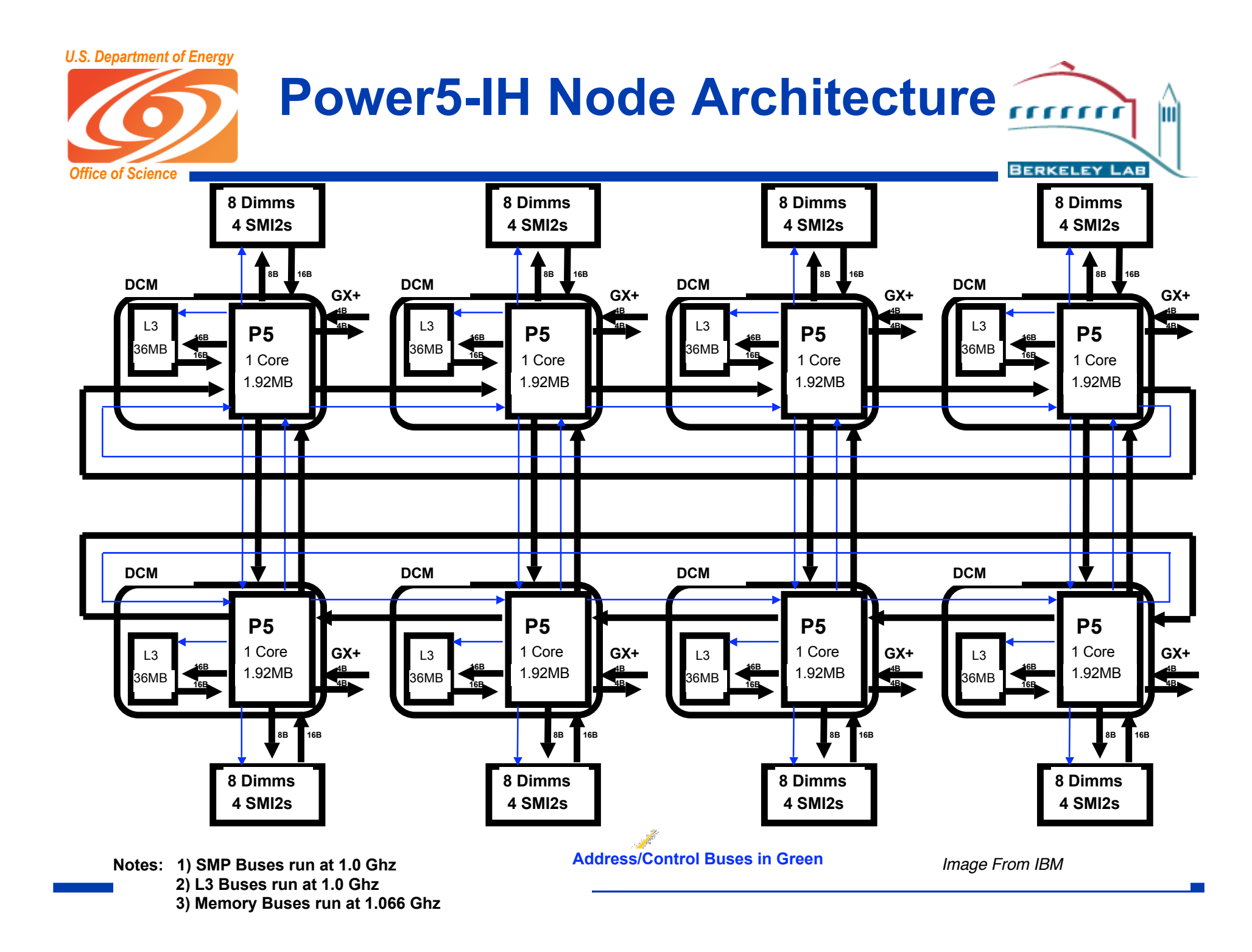

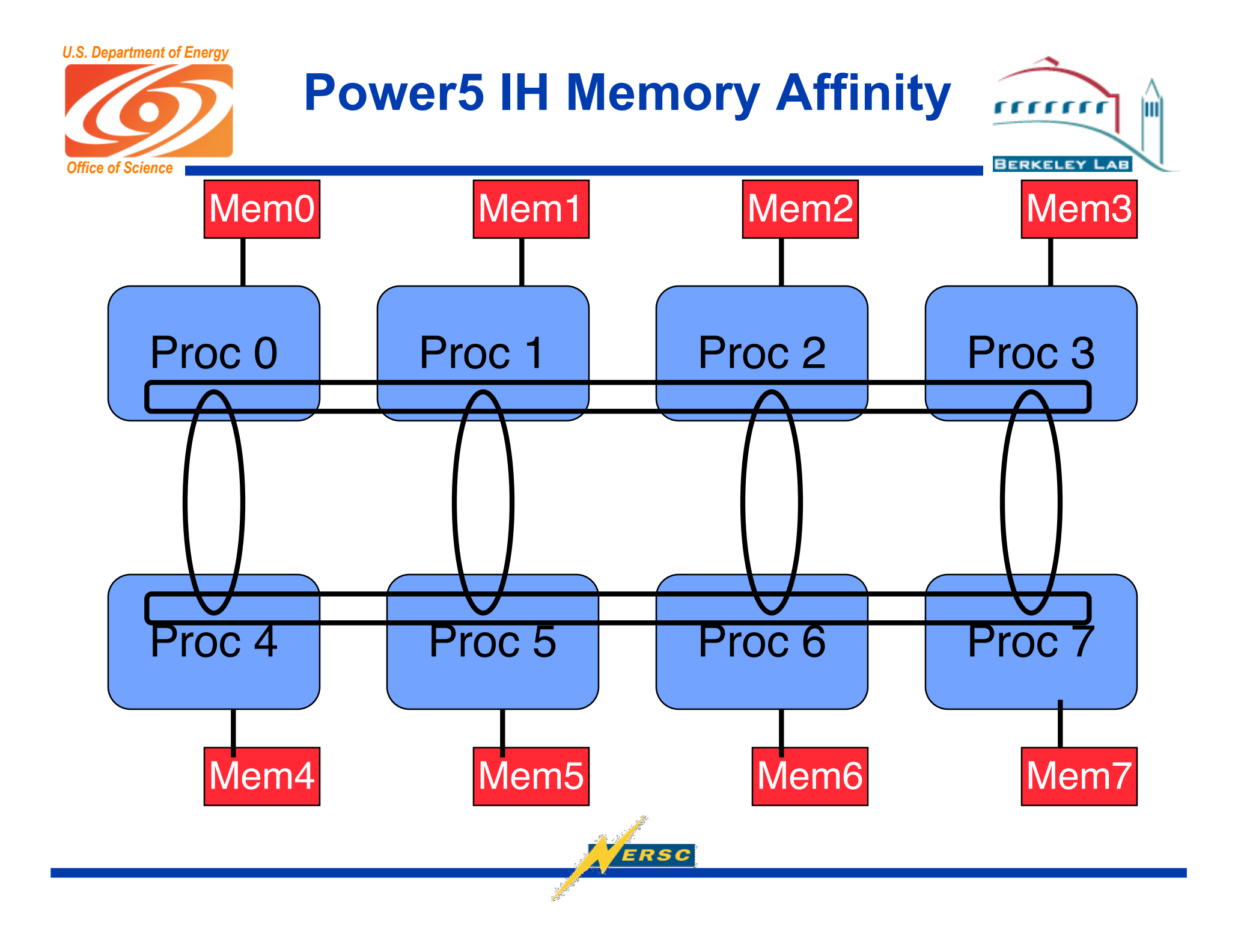

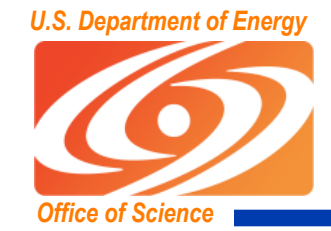

## **Power5 IH Memory Affinity**

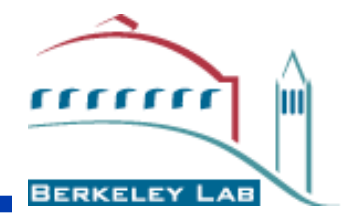

#### Proc0 to Mem0 == 90ns

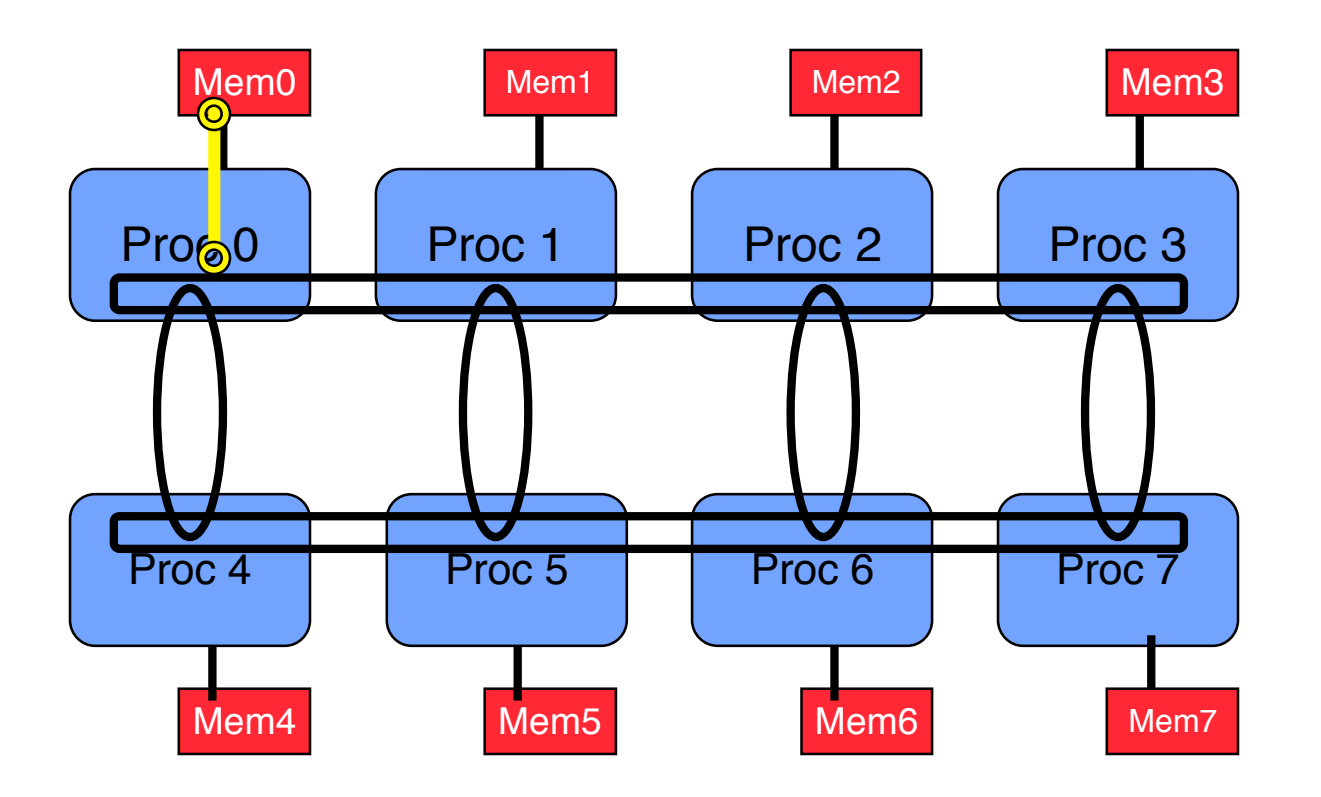

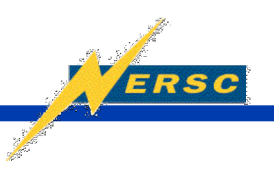

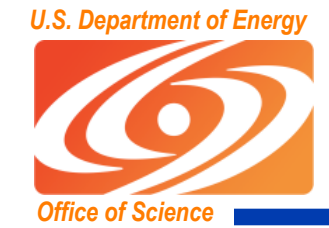

## **Power5 IH Memory Affinity**

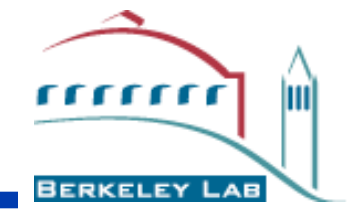

Proc0 to Mem0 == 90ns Proc0 to Mem7  $== 200 + ns$ 

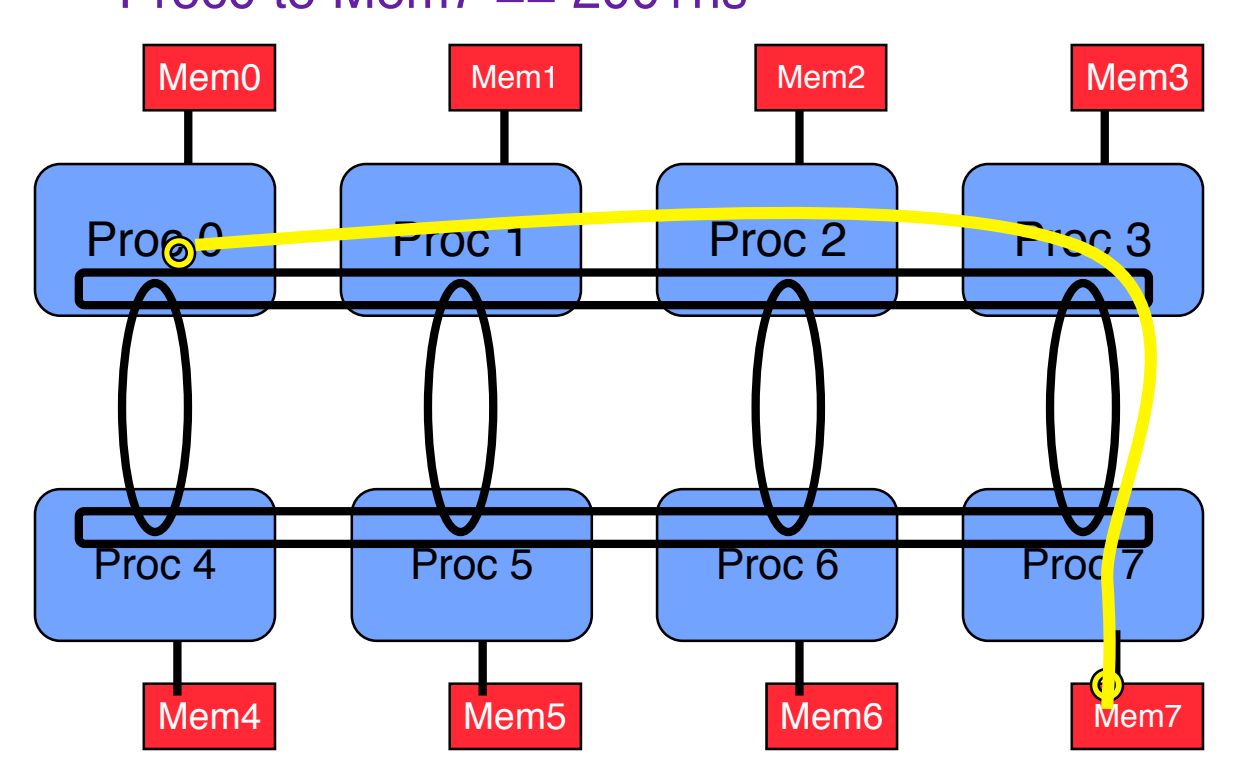

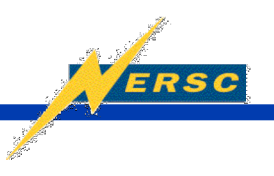

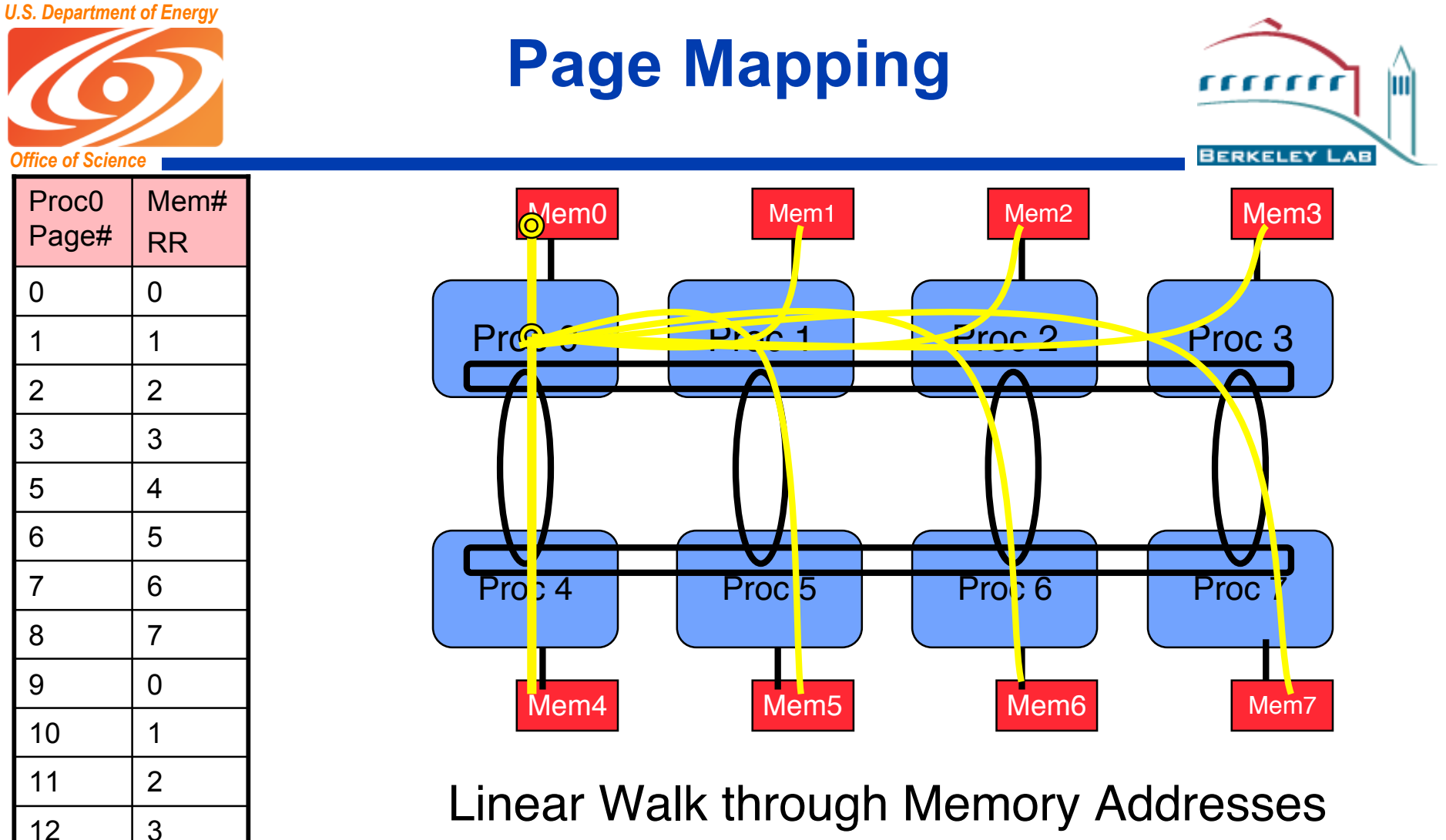

•Default Affinity is round\_robin (RR)

•Pages assigned round-robin to mem ctrlrs.

•Average latency ~170-190ns

ERSC

16 | 7

15 6

14 5

13 4

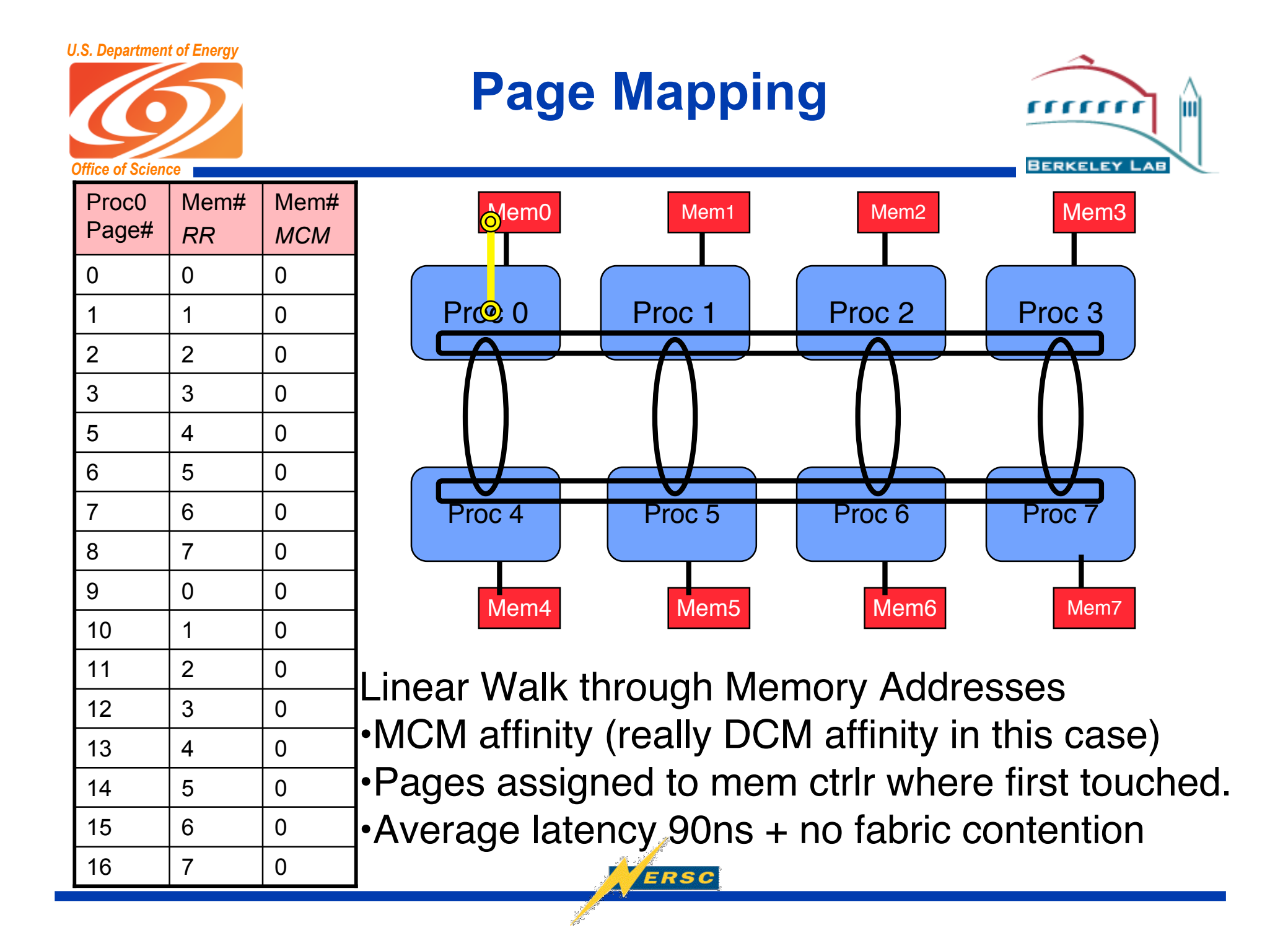

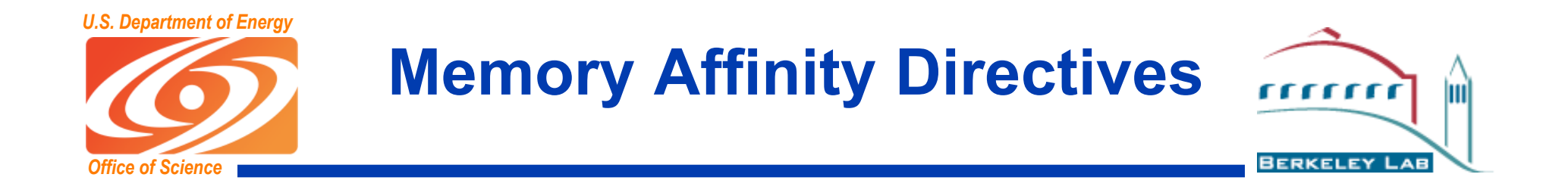

- **For processor-local memory affinity, you should also** set environment variables to
	- MP\_TASK\_AFFINITY=MCM
	- MEMORY\_AFFINITY=MCM
- **For OpenMP need to eliminate memory affinity** 
	- **Unset MP\_TASK\_AFFINITY**
	- MEMORY\_AFFINITY=round\_robin (depending on OMP memory usage pattern)

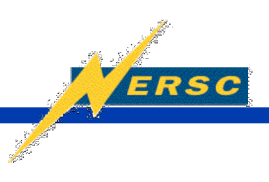

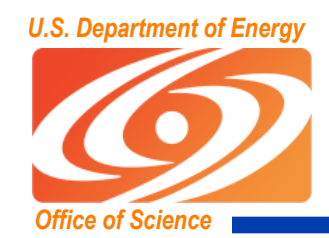

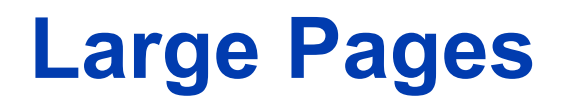

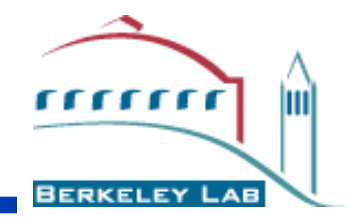

- **Enable Large Pages** 
	- -blpdata *(at link time)*
	- Or *ldedit -blpdata <exename>* on existing executable
- **Effect on STREAM performance** 
	- **TRIAD without -blpdata: 5.3GB/s per task**
	- **TRIAD with -blpdata: 7.2 GB/s per task (6.9 loaded)**

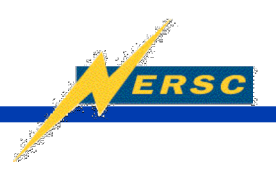

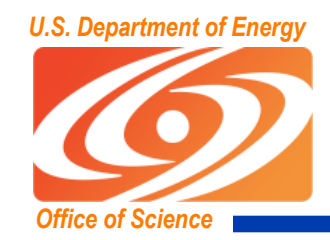

#### **A Short Commentary about Latency**

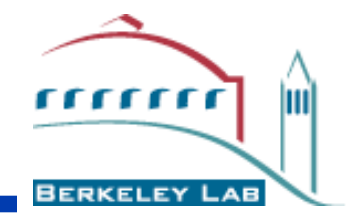

- Little's Law: bandwidth \* latency = concurrency
- For Power-X (some arbitrary) single-core:
	- 150ns \* 20 Gigabytes/sec (DDR2 memory)
	- **3000 bytes of data in flight**
	- 23.4 cache lines (very close to 24 memory request queue depth)
	- 375 operands must be prefetched to fully engage the memory subsystem
	- THAT'S a LOT of PREFETCH!!! *(esp. with 32 architected registers!)*

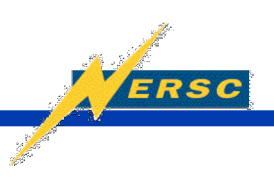

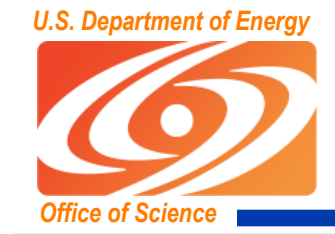

#### **Deep Memory Request Pipelining Using Stream Prefetch**

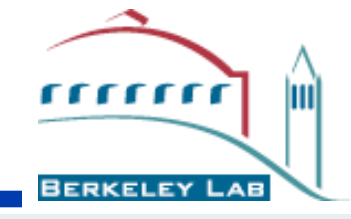

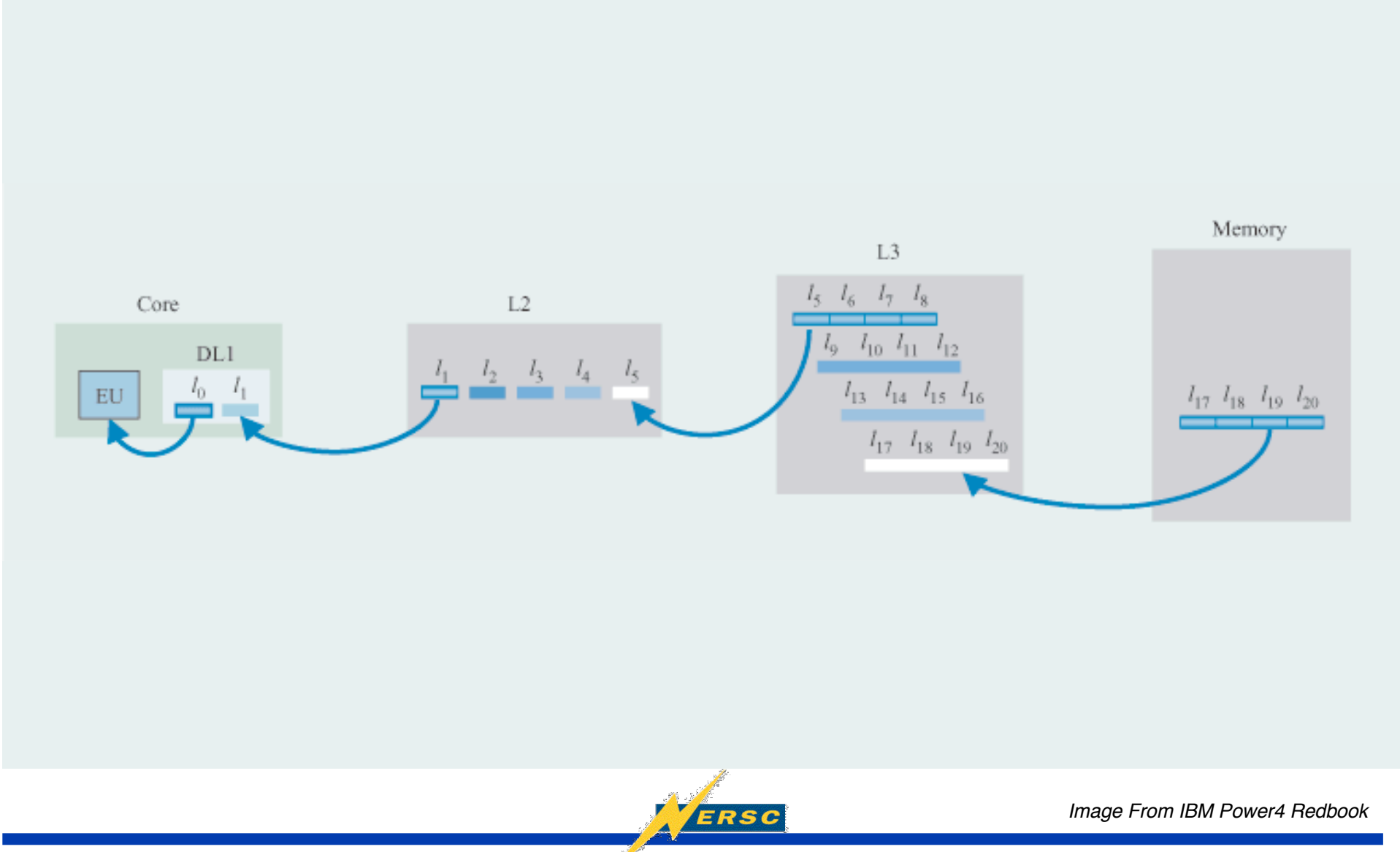

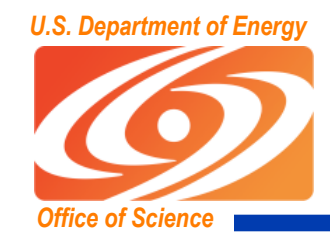

### **Stanza Triad Results**

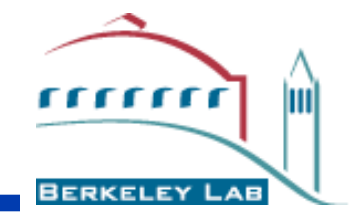

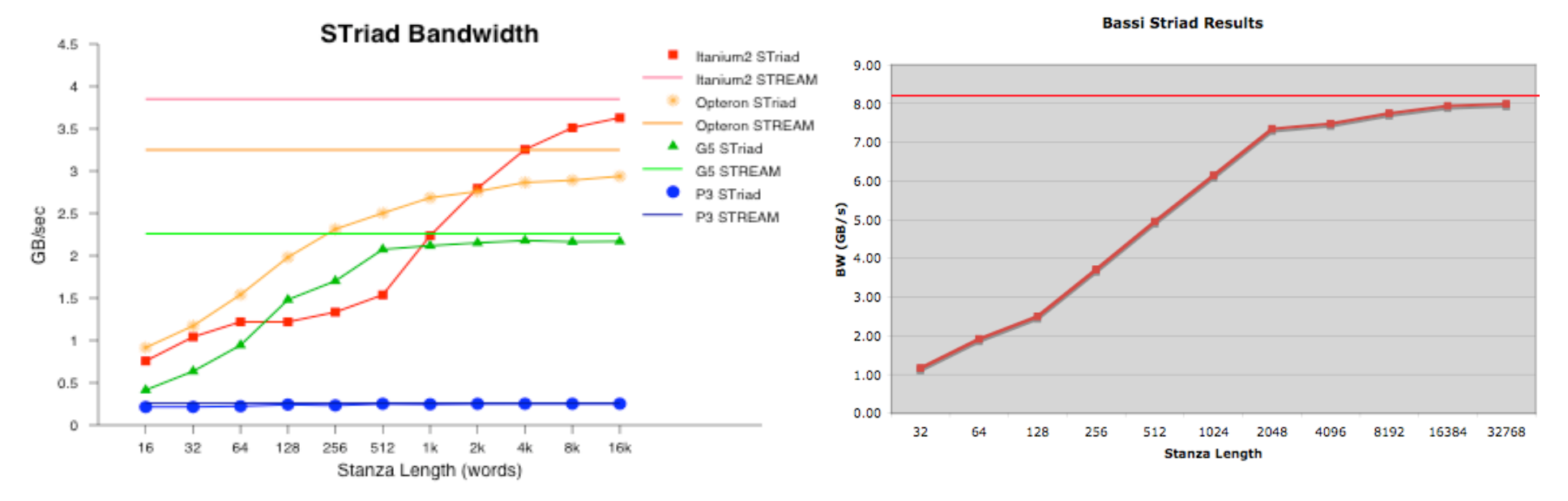

- **Perfect prefetching:** 
	- **PERFOLLET PERITM PERITM IS A PERITM PERITM PERITM** PERITM PERITM PERITM PERITM PERITM PERITM PERITM PERITM PERITM
	- **EXPECT FRAM PEAK expect flat line at STREAM peak**
	- **our results show performance depends on L**

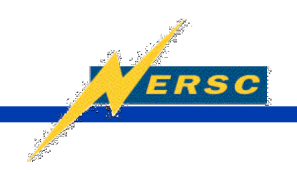

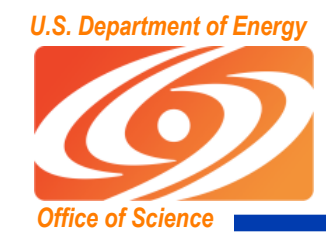

# **XLF Prefetch Directives**

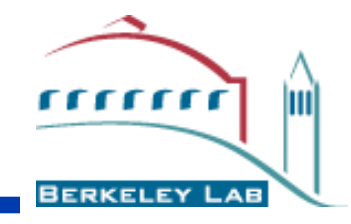

- DCBT (Data Cache Block Touch) explicit prefetch
	- Pre-request some data
	- **.** !IBM PREFETCH BY LOAD(arrayA(I))
	- **.** !IBM PREFETCH\_FOR\_LOAD(variable list)
	- **.** !IBM PREFETCH FOR STORE(variable list)
- Stream Prefetch
	- Install stream on a hardware prefetch engine
	- Syntax: !IBM PREFETCH BY STREAM(arrayA(I))
	- PREFETCH\_BY\_STREAM\_BACKWARD(variable list)
- DCBZ (Data Cache Block Zero)
	- Use for store streams
	- **Syntax: !IBM CACHE\_ZERO(StoreArrayA(I))**
	- Automatically include using -qnopteovrlp option (*unreliable)*
	- Improve performance by another 10%

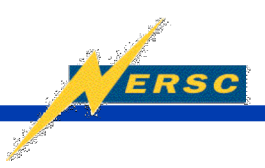

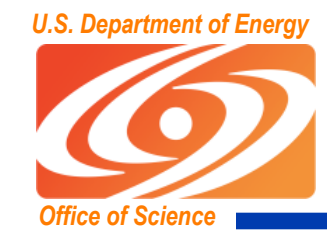

## **Power5: Protected Streams**

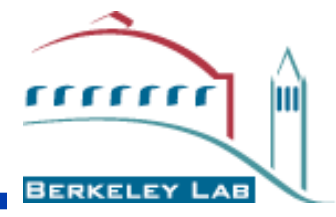

- Protected Prefetch Streams
	- There are 12 filters and 8 prefetch engines
	- Need control of stream priority and prevent rolling of the filter list (takes a while to ramp up prefetch)
	- Helps give hardware hints about "stanza" streams
	- PROTECTED\_UNLIMITED\_STREAM\_SET\_GO\_FORWARD(*variable, streamID*)
	- PROTECTED\_UNLIMITED\_STREAM\_SET\_GO\_BACKWARD(*var,streamID*)
	- PROTECTED\_STREAM\_SET\_GO\_FORWARD/BACKWARD(*var,streamID*)
	- PROTECTED\_STREAM\_COUNT(*ncachelines*)
	- **PROTECTED\_STREAM\_GO**
	- PROTECTED\_STREAM\_STOP(*stream\_ID*)
	- PROTECTED\_STREAM\_STOP\_ALL
- **STREAM\_UNROLL** 
	- Use more aggressive loop unrolling and SW pipelining in conjunction with prefetch

**ERSC** 

EIEIO (Enforce Inorder Execution of IO)